IPST-CNAM Intranet et Designs patterns **NSY 102** Vendredi 5 Mai 2022

Durée : **2 h 45** Enseignants : LAFORGUE Jacques

1ère Session NSY 102

#### **1 ère PARTIE – SANS DOCUMENT (durée: 1h15)**

# **1. QCM(35 points)**

Mode d'emploi :

Ce sujet est un QCM dont les questions sont de 3 natures :

- **les questions à 2 propositions**: dans ce cas une seule des 2 propositions est bonne.
	- $\triangleright$  +1 pour la réponse bonne
	- $\triangleright$  –1 pour la réponse fausse
- **•** les questions à 3 propositions dont 1 seule proposition est bonne
	- $\triangleright$  + 1 pour la réponse bonne
	- $\triangleright$  –1/2 pour chaque réponse fausse
- **les questions à 3 propositions** dont 1 seule proposition est fausse
	- $\triangleright$  + ½ pour chaque réponse bonne
	- $\geq -1$  pour la réponse fausse

Il s'agit de faire une croix dans les cases de droite en face des propositions.

On peut remarquer que cocher toutes les propositions d'une question revient à ne rien cocher du tout (égal à 0).

Si vous devez raturer une croix, faites-le correctement afin qu'il n'y ait aucune ambiguïté.

N'oubliez pas d'inscrire en en-tête du QCM, votre nom et prénom.

Vous avez droit à **4 points** négatifs sans pénalité.

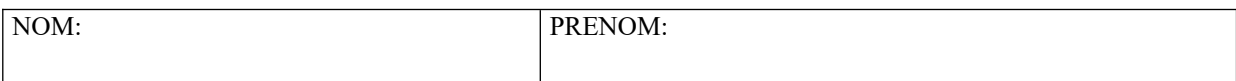

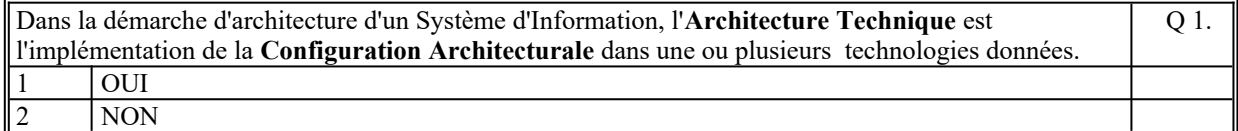

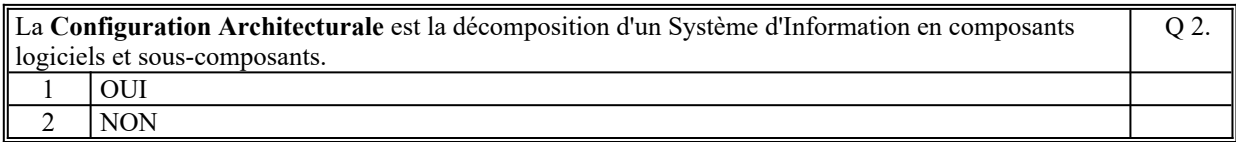

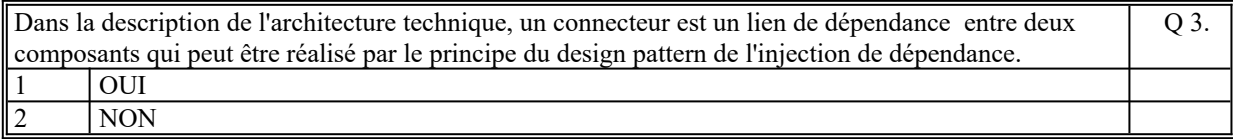

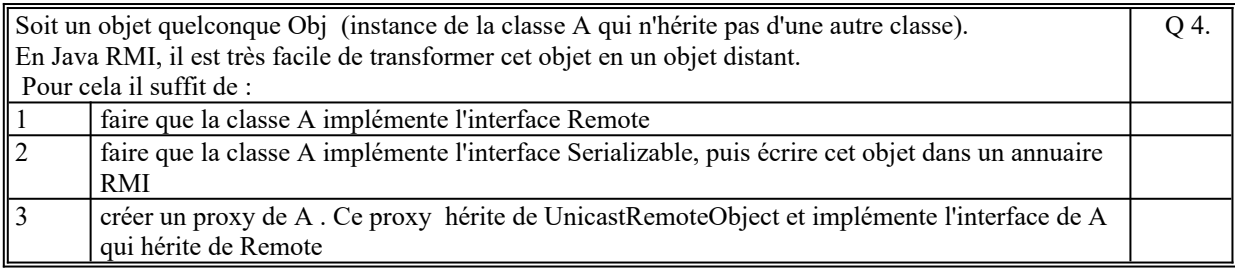

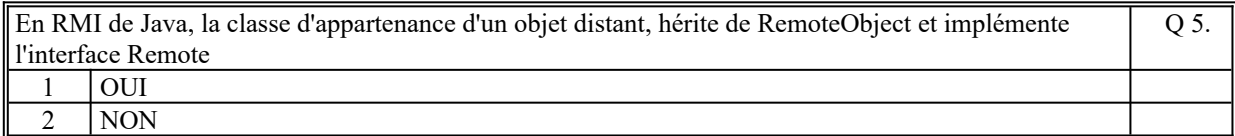

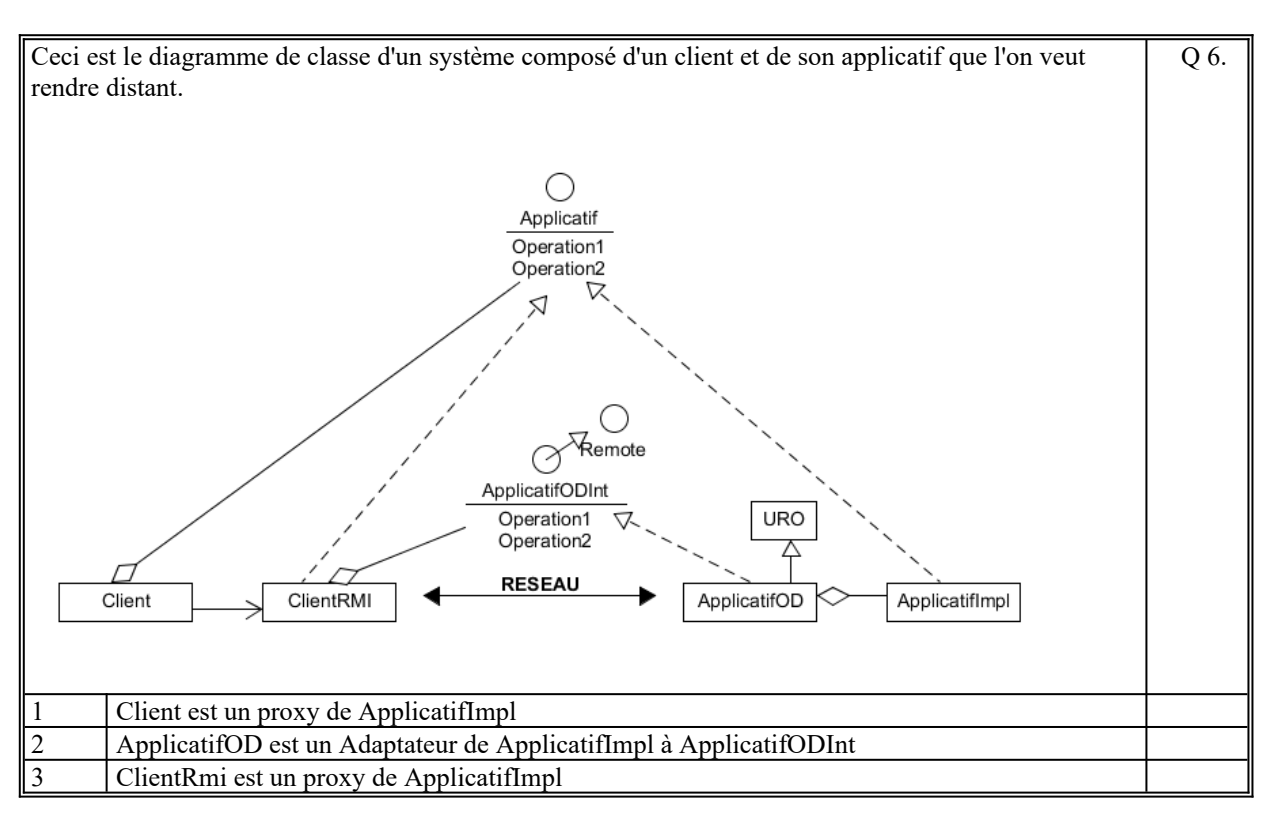

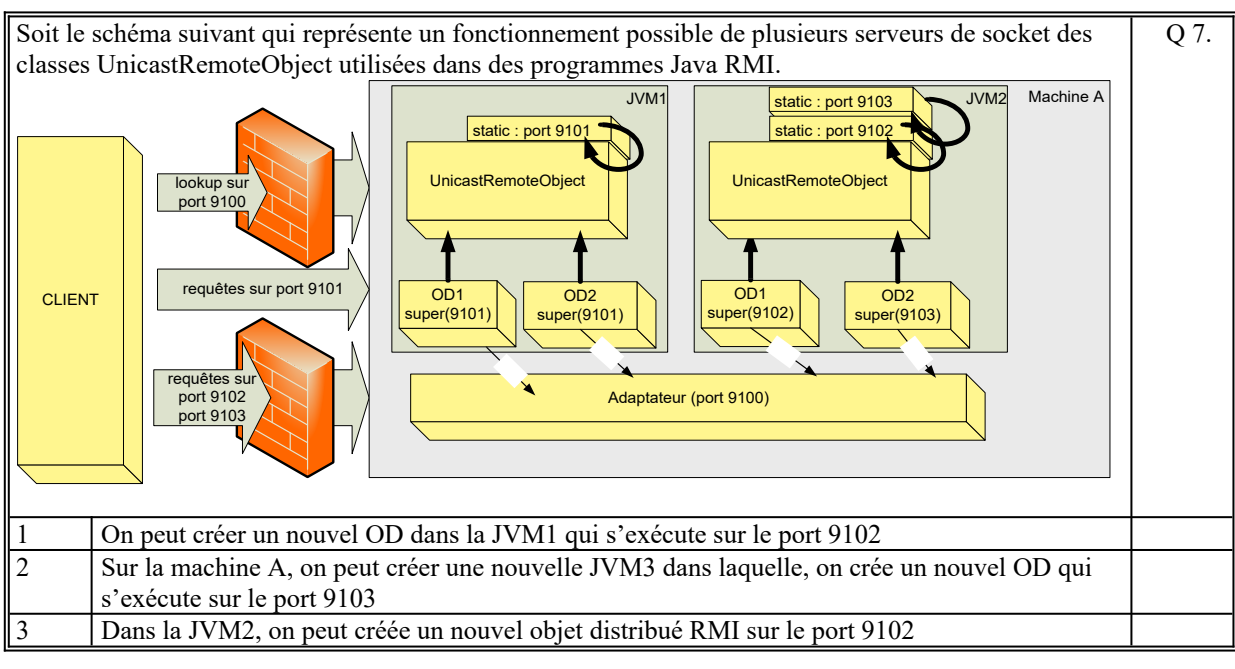

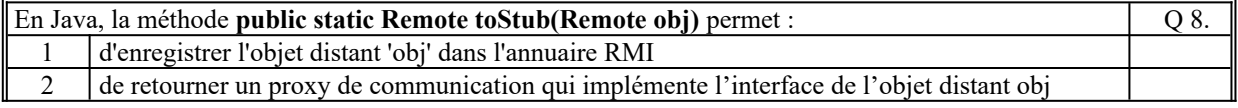

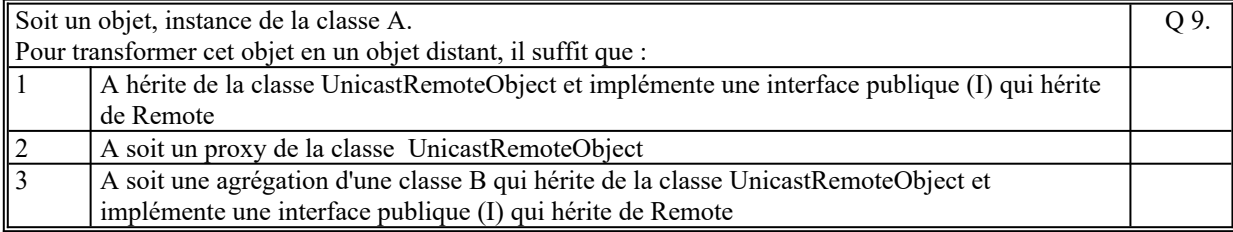

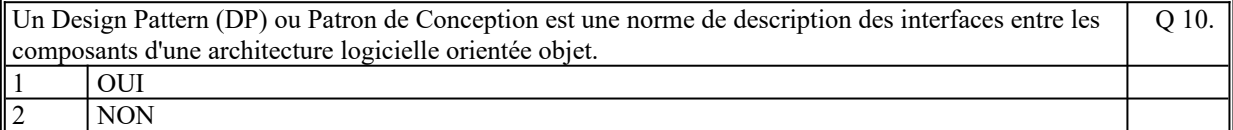

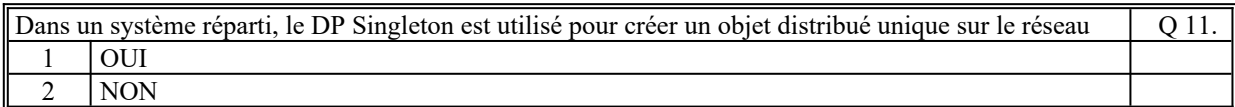

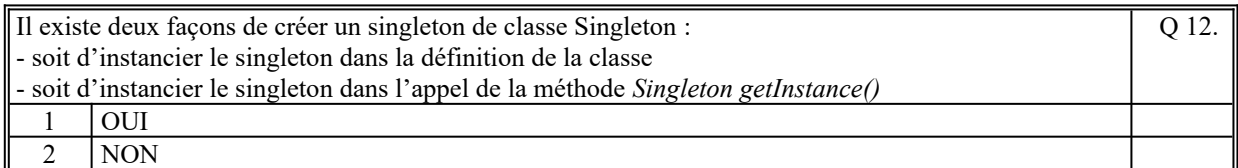

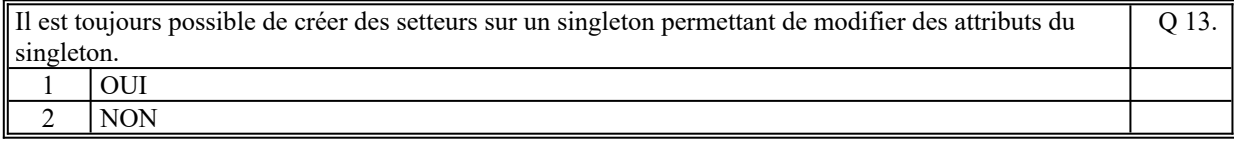

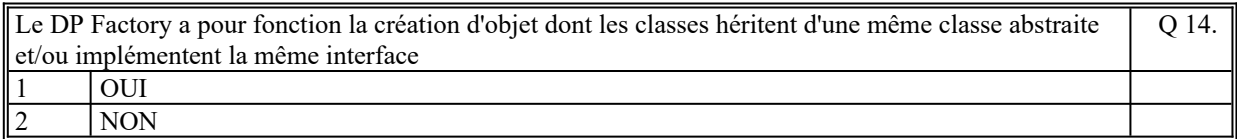

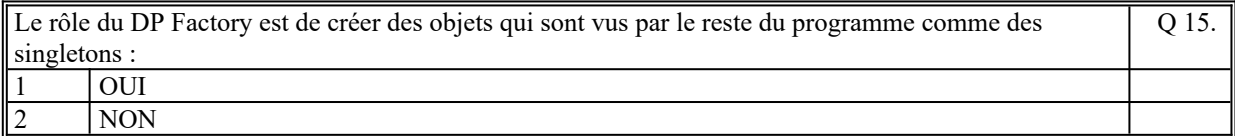

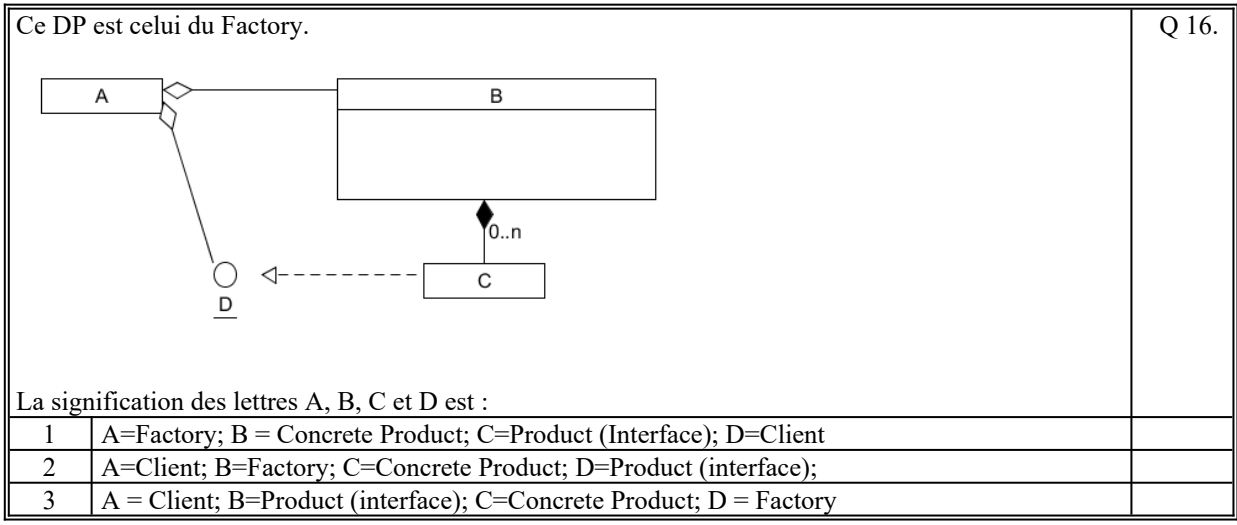

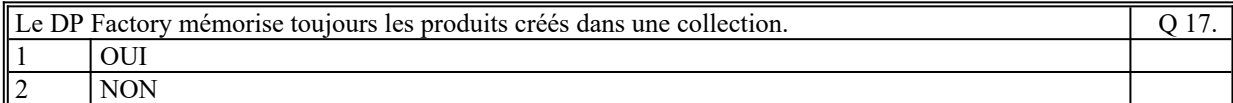

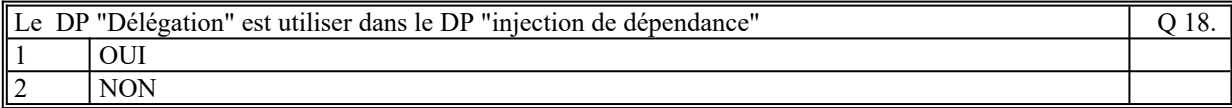

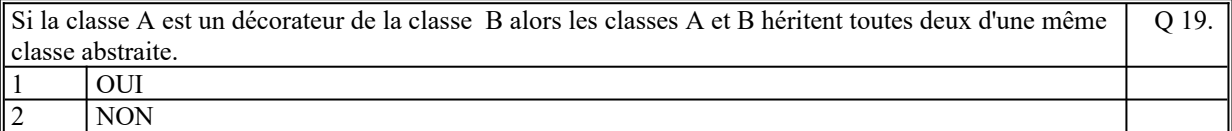

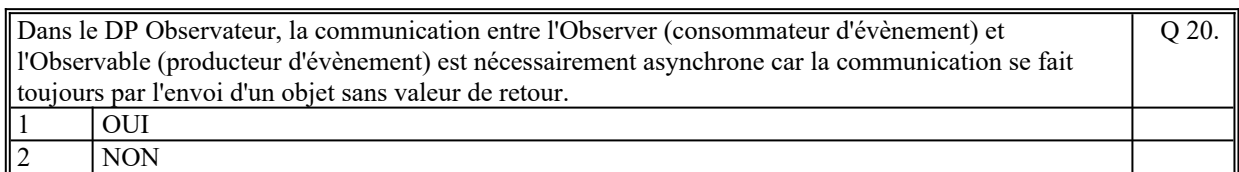

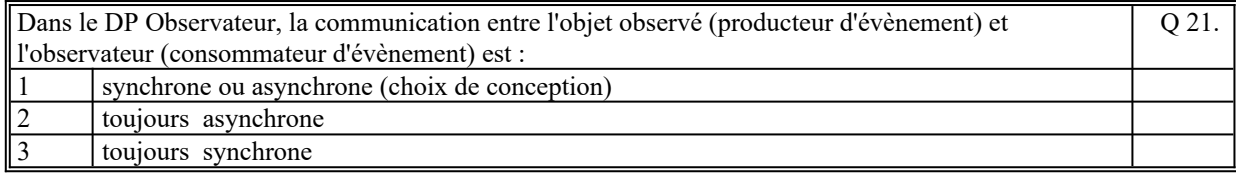

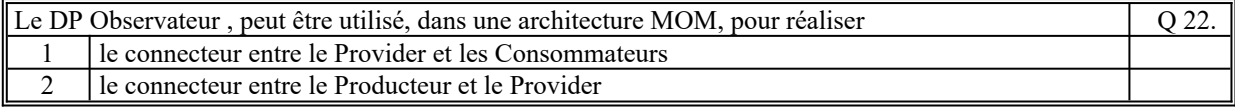

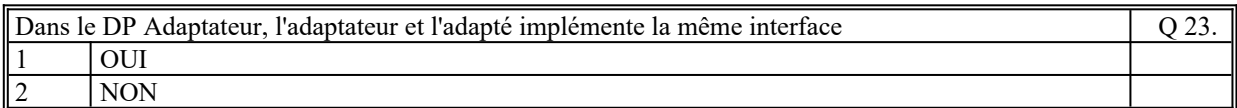

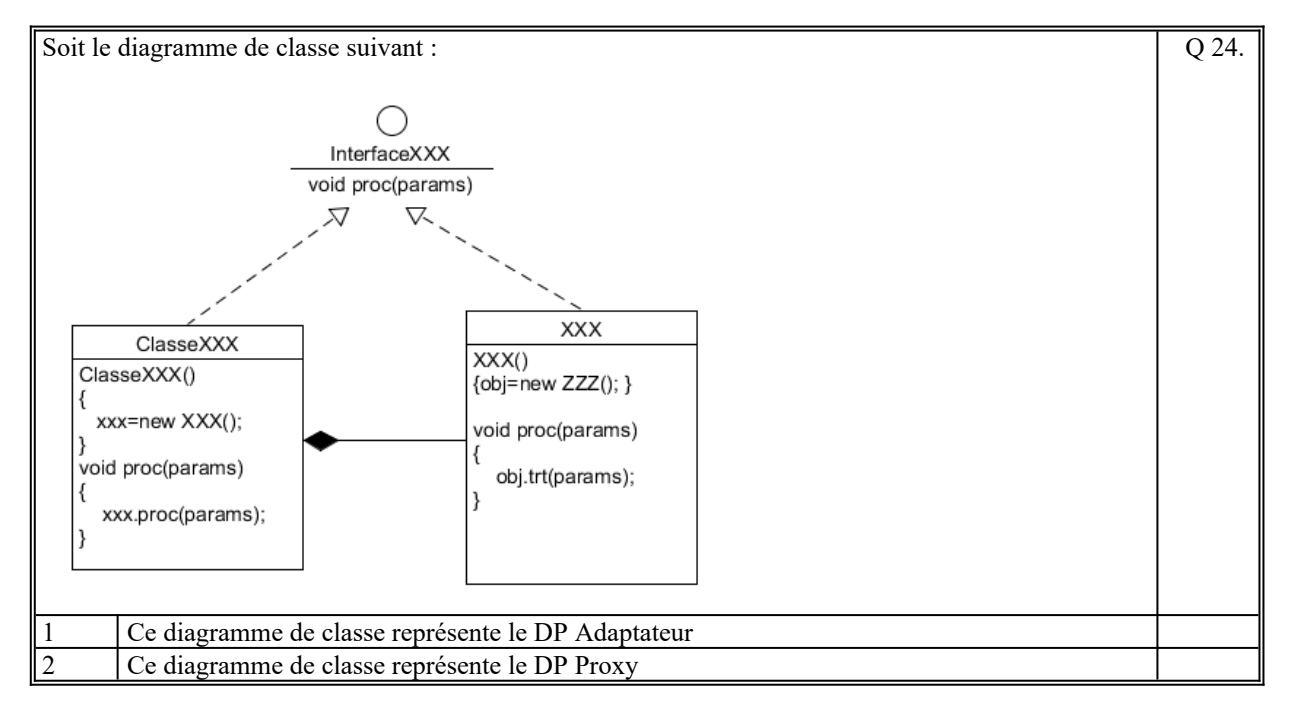

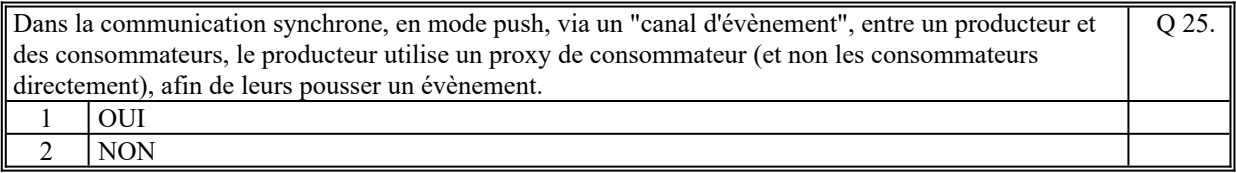

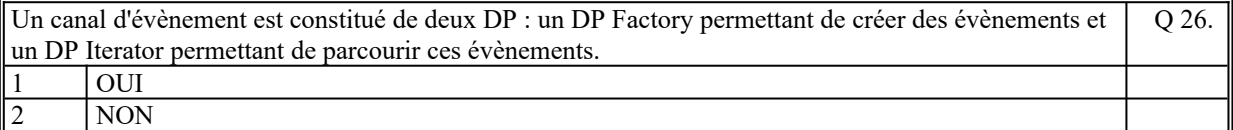

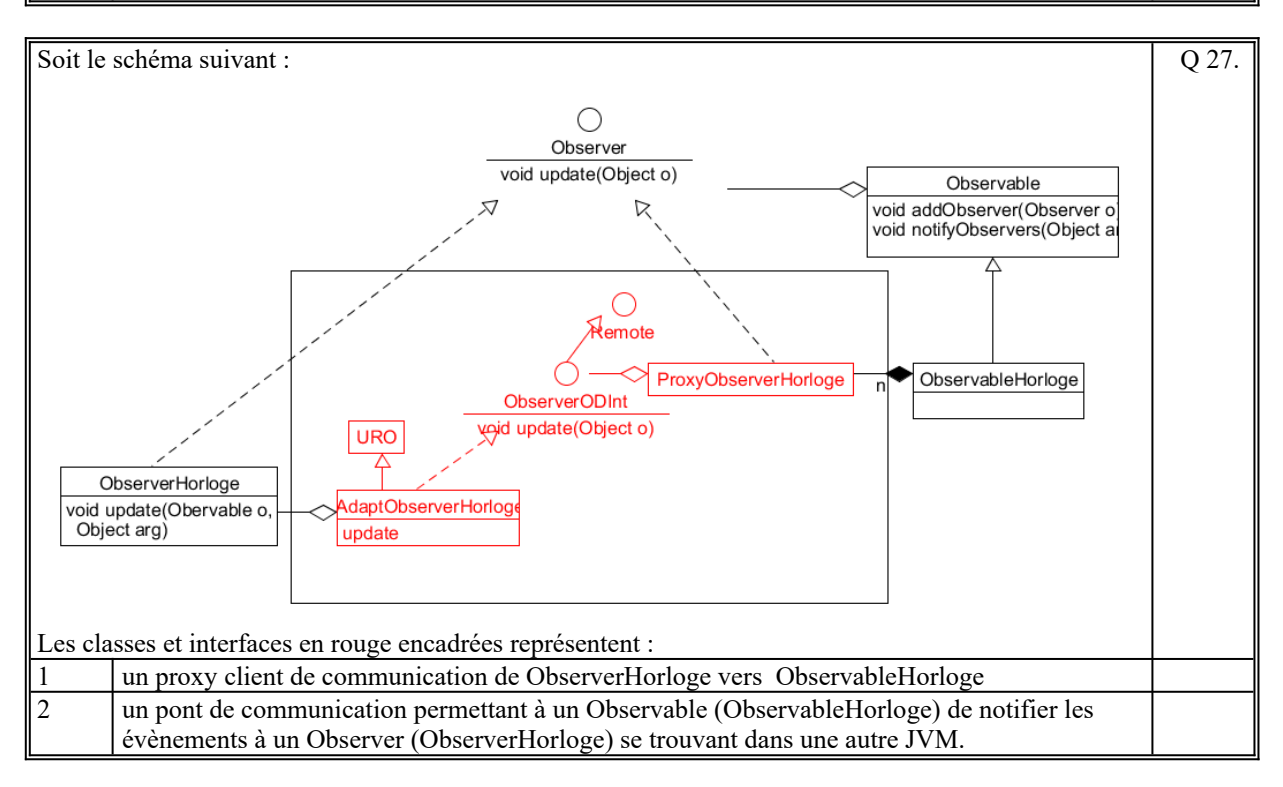

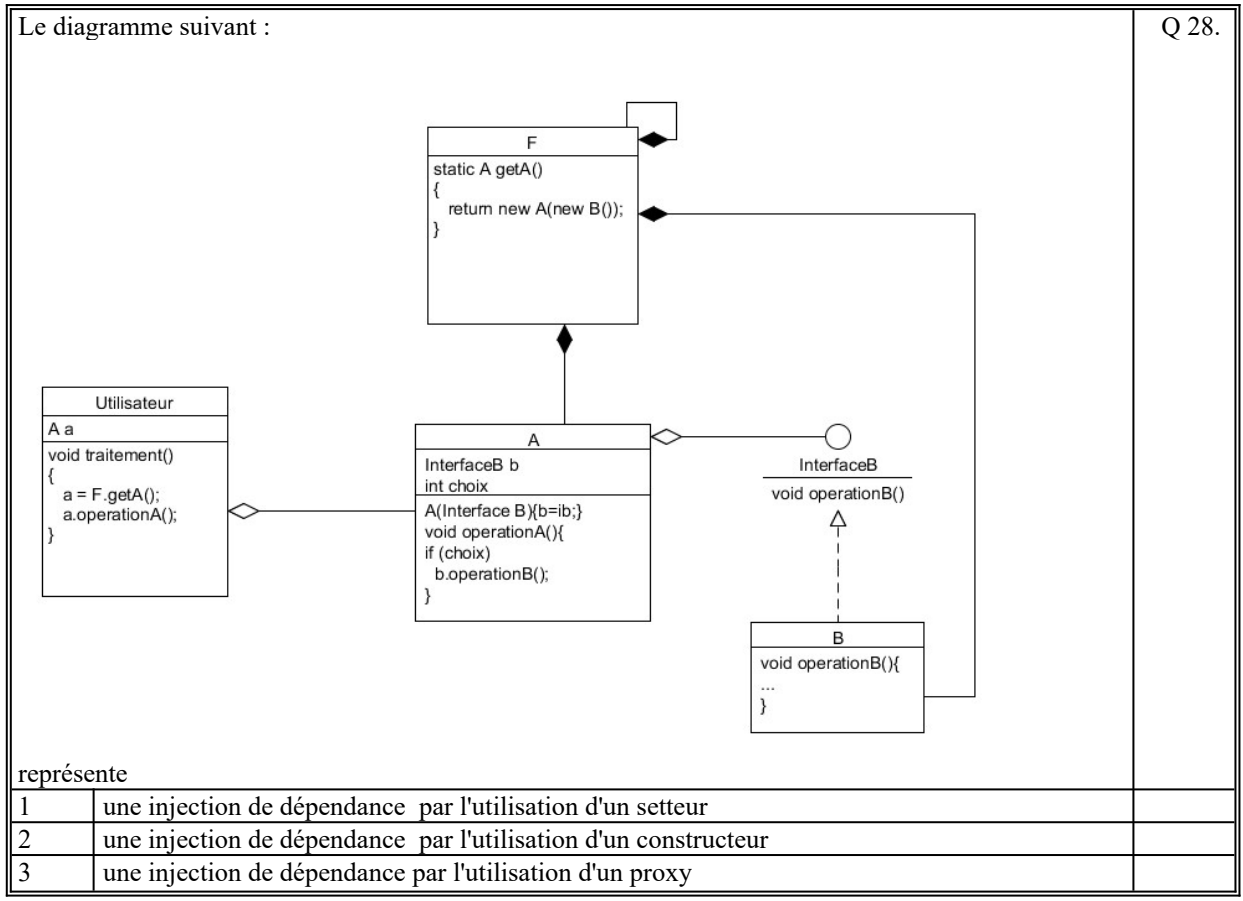

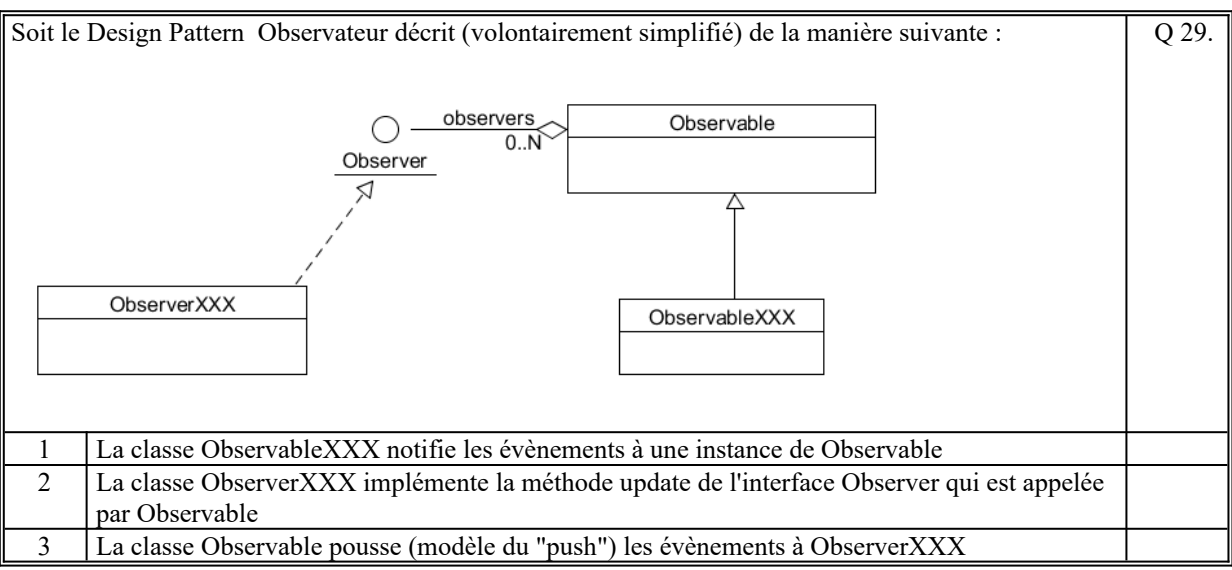

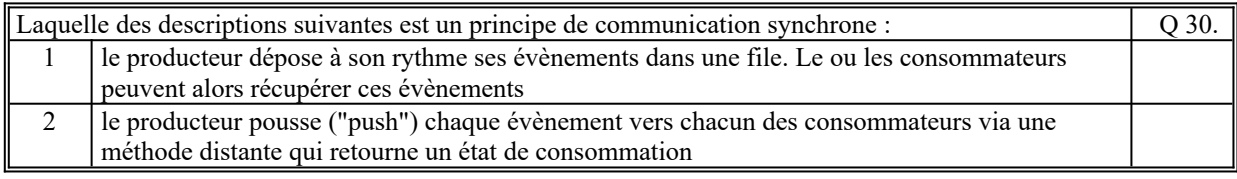

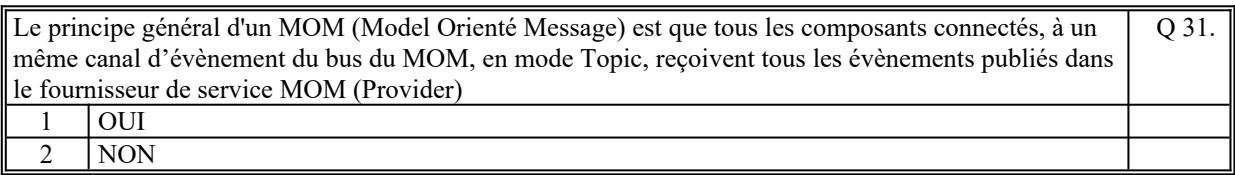

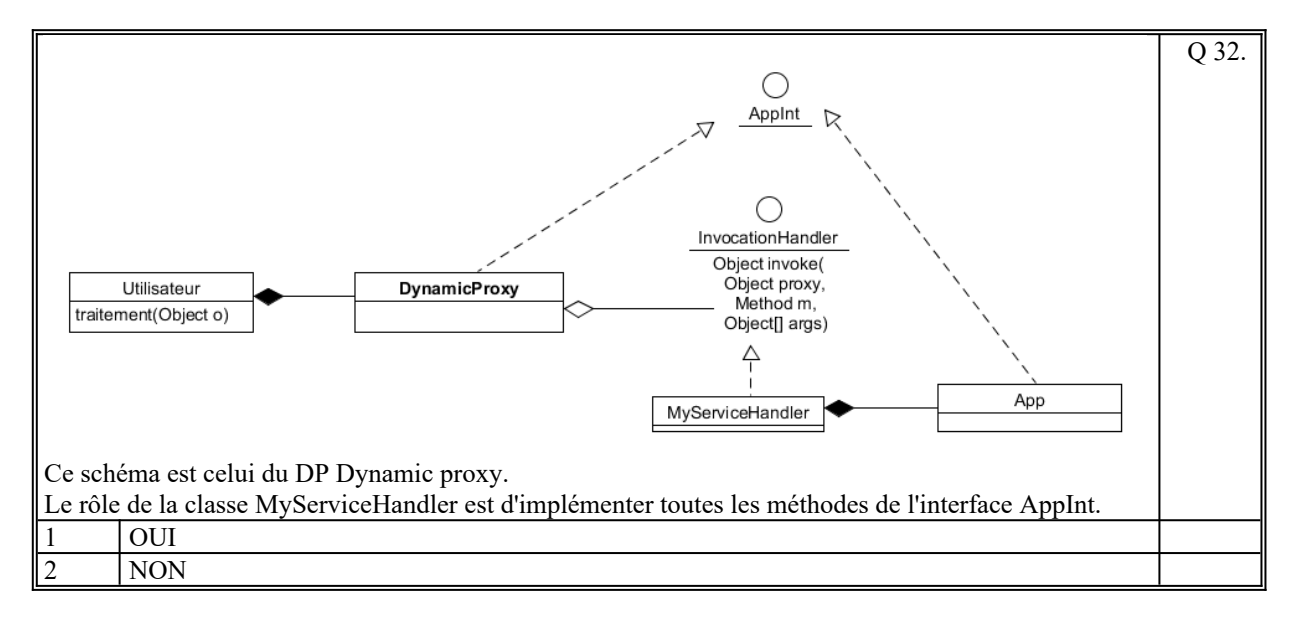

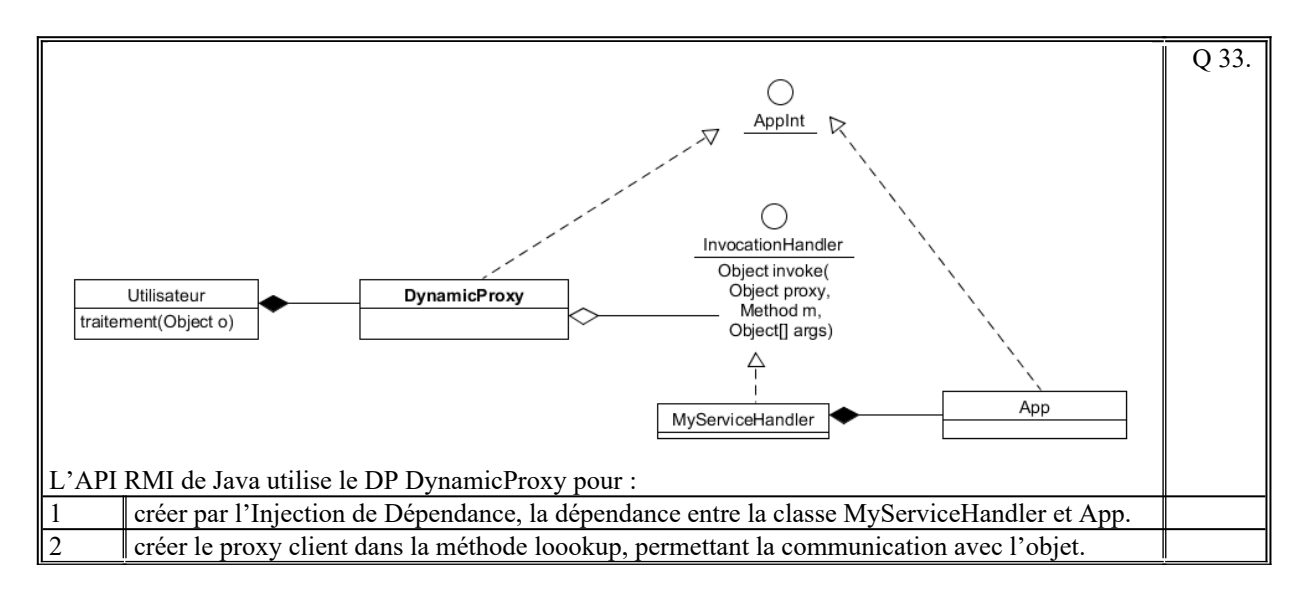

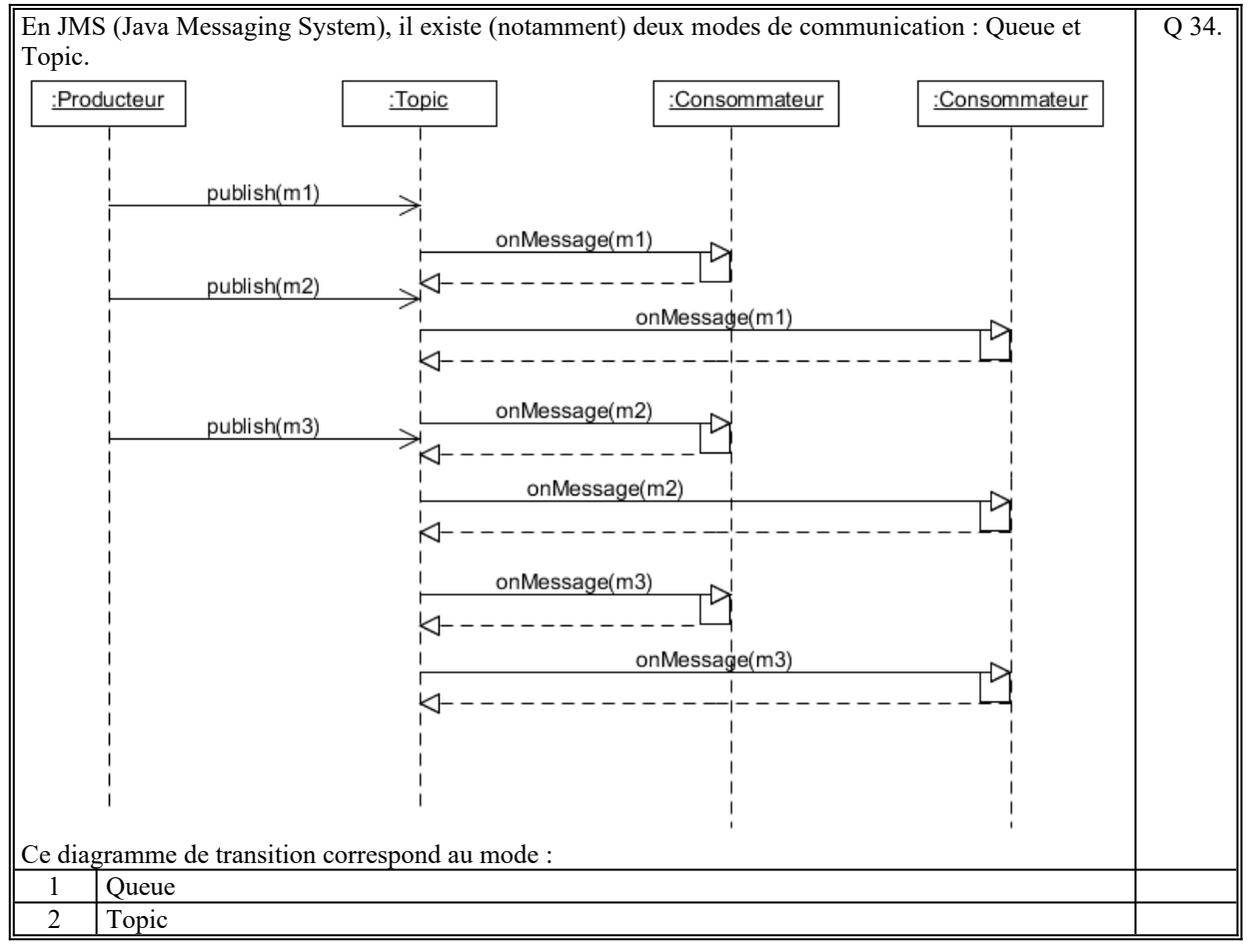

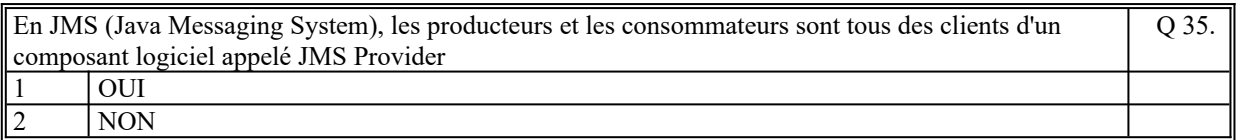

*Fin du QCM*

*Suite (Tournez la page)*

# **2. Questions libres (15 points)**

Chaque question est notée sur 5 points.

*Vous répondez à ces questions sur une copie vierge double en mettant bien le numéro de la question, sans oublier votre nom et prénom.*

Vous mettez le QCM dans la copie vierge double.

## *QUESTION NUMERO 1*

Soit 2 classes A et B dont A utilise B à travers une interface :

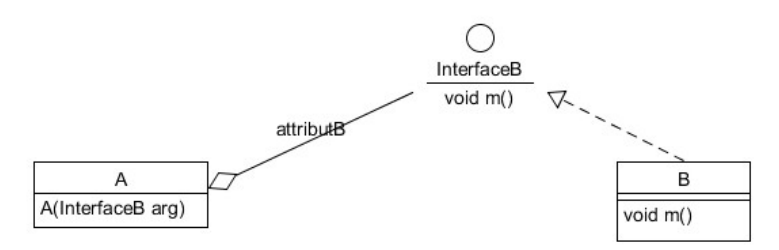

Écrire le Diagramme de classe qui permet de rendre distant la dépendance entre A et B en utilisant la technologie RMI de Java.

#### *QUESTION NUMERO 2*

Expliquez le principe du Design Pattern : Proxy. Citez 3 cas d'utilisation de ce DP en vous justifiant.

### *QUESTION NUMERO 3*

Soit le Design Patern Pull Asynhcrone décrit comme ceci (vu en cours) :

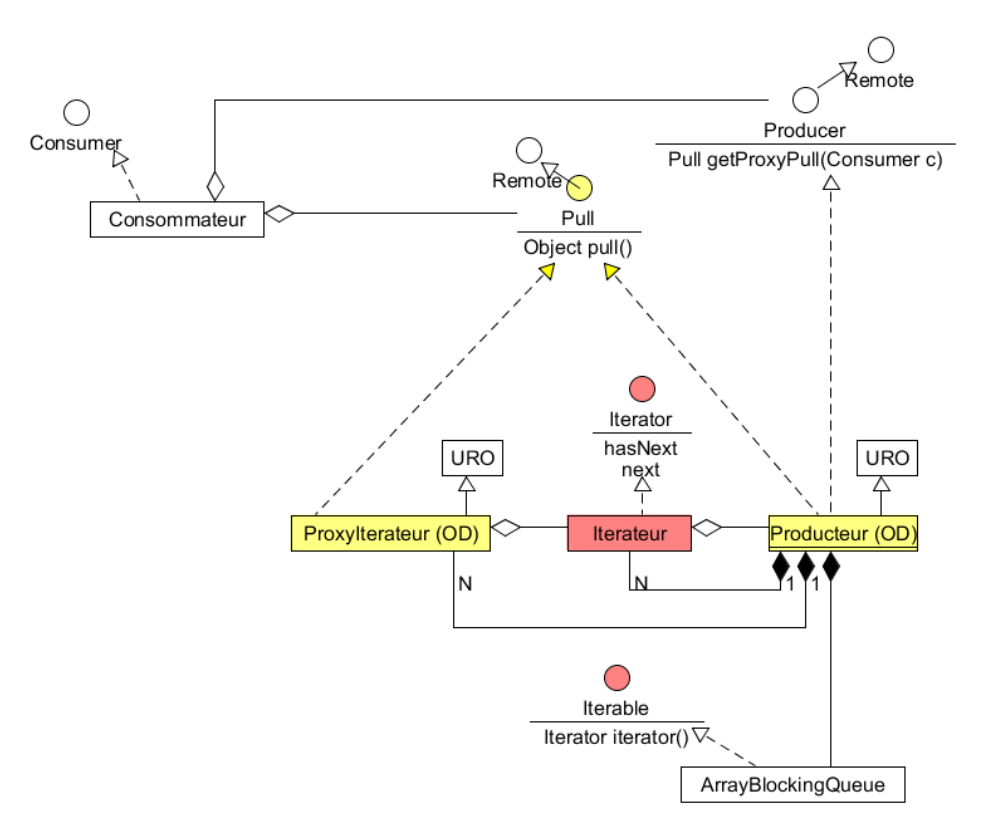

Expliquez le fonctionnement de ce DP.

*Fin de la 1ère partie sans document*

## **2ème PARTIE – AVEC DOCUMENT (durée: 1h30)**

# **3. PROBLEME [50 points]**

Nous envisageons de réaliser un Système d'Information (SI) qui réalise des chaînes de traitements d'images satellites.

Ce SI est composé de 4 COMPOSANTS :

- COMPOSANT 1, appelle Récepteur, qui reçoit les images brutes provenant de différentes Stations de Réceptions d'Image, vérifie leurs qualités brutes, et les envoie au Serveur (COMPOSANT 2) dans le format TIFF (Tagged Image File Format).
- COMPOSANT 2, appelé Serveur, qui gère les images brutes reçues et réalise les traitements d'images demandées par un opérateur.
- COMPOSANT 3, appelé Poste Opérateur, en nombre indéterminé, qui permet, notamment, à un opérateur, de demander au Serveur de réaliser une chaîne de traitements d'image sur une image brute.
- COMPOSANT 4, appelé Archivage qui permet d'archiver dans une base de données les images traités, et de rechercher ces images pour pouvoir les retraitées.

Quand le Serveur reçoit une image brute, il crée un **Produit d'Image** qui contient :

- le numéro d'identification (généré par le serveur)
- l'image brute (celle envoyée par le Récepteur)
- la liste ordonnées des différentes images résultats de l'application de chacun des traitements d'image successifs (vide par défaut).
- l'état courant du Produit d'Image : « non traité » (par défaut), « en cours », « traité ».

Par défaut, le Serveur contient tout un ensemble de traitements d'image de base qu'il est possible d'appliquer sur une image (corrections géométriques, corrections de luminosité, de contraste, effets de seuils, filtres radiométriques, fusion d'images, classifications d'image, …).

Le serveur permet de créer des chaînes de traitements constitués de traitements de base, ou d'autres chaînes de traitement.

Le Poste Opérateur permet de:

- créer une chaîne de traitement, sur le serveur, en précisant la valeur des paramètres de chacun des traitements de base.
- afficher la liste de tous les Produits d'Image connus du Serveur
- sélectionner un Produit d'Image « non traité » ou « traité » pour demander au serveur de réaliser l'exécution d'un traitement de base ou d'une chaîne de traitement.
- sélectionner un Produit d'Image :
	- si « en cours », pour surveiller le déroulement des traitements sur ce produit dans une zone graphique : à chaque fois que le Serveur a fini d'exécuter un traitement de base, il notifie tous les Postes Opérateur qui ont fait la demande de surveillance du Produit d'Image.
	- Si « traité » pour afficher les résultats du Produit d'Image dans une zone graphique
- fermer une zone graphique qui annule la surveillance ou l'affichage du produit d'image associé.
- sélectionner un Produit d'Image « traité » pour en demander l'archivage, ce qui entraîne sa suppression sur le serveur.
- rechercher et choisir un Produit d'Image archivé qui entraîne sa création sur le Serveur à l'état « non traité ». Il est alors possible d'exécuter, à nouveau, une chaîne de traitement sur ce produit.

Sur un Poste Opérateur, chaque surveillance d'un Produit d'Image est réalisée dans une zone graphique qui affiche le résultat de la dernière exécution d'un traitement de base. Quand le Produit d'Image est dans l'état « traité », deux boutons, flèche gauche et flèche droite, permettent d'afficher les différentes images résultats.

Pour démarrer le SI, les composants suivants sont exécutés dans cet ordre : Serveur, Récepteur, Archivage. Ensuite les Postes Opérateur démarrent au grès de leurs utilisations.

#### 1/ **[15 points]**

Faites le diagramme de communication de ce Système d'Information. Il y a donc 4 composants à décrire qui communiquent entre eux de manière distant.

Commentez votre schéma (rôles des composants et sous-composants, comportement dynamique général, échanges des informations, localisation des données).

Nous rappelons que ce schéma doit permettre de connaître vos choix d'organisation des composants, le sens des communications, et les designs patterns envisagés.

#### 2/ **[35 points]**

Faites le(s) diagramme(s)e de classe UML des [COMPOSANT 2] et [COMPOSANT 3] en mettant en évidence les Designs Patterns utilisés.

Commentez chacun de(s) diagramme(s).

Précisions :

Un composant applicatif [COMPOSANT X] correspond à une JVM ou process. Cela signifie que les COMPOSANTS X communiquent sur le réseau à travers des interfaces distantes.

Ainsi, pour une description précise de vos diagrammes de classe, on fait le choix que toutes les communications distantes entre les composants sont réalisées en RMI (utilisation de la classe URO = UnicastRemoteObject et de l'interface Remote).

**Fin du sujet**